Министерство сельского хозяйства Российской Федерации

федеральное государственное бюджетное образовательное учреждение высшего образования «Санкт-Петербургский государственный аграрный университет»

> Колледж (на правах факультета непрерывного профессионального образования)

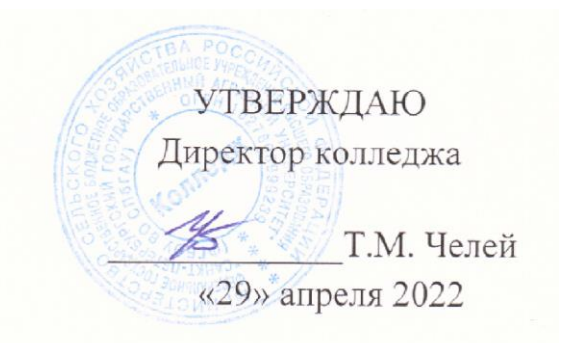

# РАБОЧАЯ ПРОГРАММА ПО ДИСЦИПЛИНЕ

*ОП.06* **«***ТЕХНОЛОГИЯ ОРГАНИЗАЦИИ ИНФОРМАЦИОННО-ЭКСКУРСИОННОЙ ДЕЯТЕЛЬНОСТИ»* основной профессиональной образовательной программы – образовательной программы подготовки специалистов среднего звена

Уровень профессионального образования

*среднее профессиональное образование*

Специальность *43.02.10 Туризм*

Направленность образовательной программы *социально-экономический профиль*

> Форма обучения *очная*

> > Год приема *2022*

Санкт-Петербург 2022

#### **СОДЕРЖАНИЕ**

1 Результаты обучения по дисциплине

2 Место дисциплины в структуре основной профессиональной образовательной программы

3 Структура и содержание дисциплины

4 Учебно-методическое обеспечение дисциплины

4.1 Лицензионное и свободно распространяемое программное обеспечение, в том числе отечественного производства

4.2 Учебные издания

4.3 Методическое обеспечение дисциплины

4.4 Современные профессиональные базы данных и информационные справочные системы

5 Материально-техническое обеспечение дисциплины

## **1 Результаты обучения по дисциплине**

Результаты обучения по дисциплине ОП.06 «Технология организации информационно-экскурсионной деятельности» представлены в таблице 1.

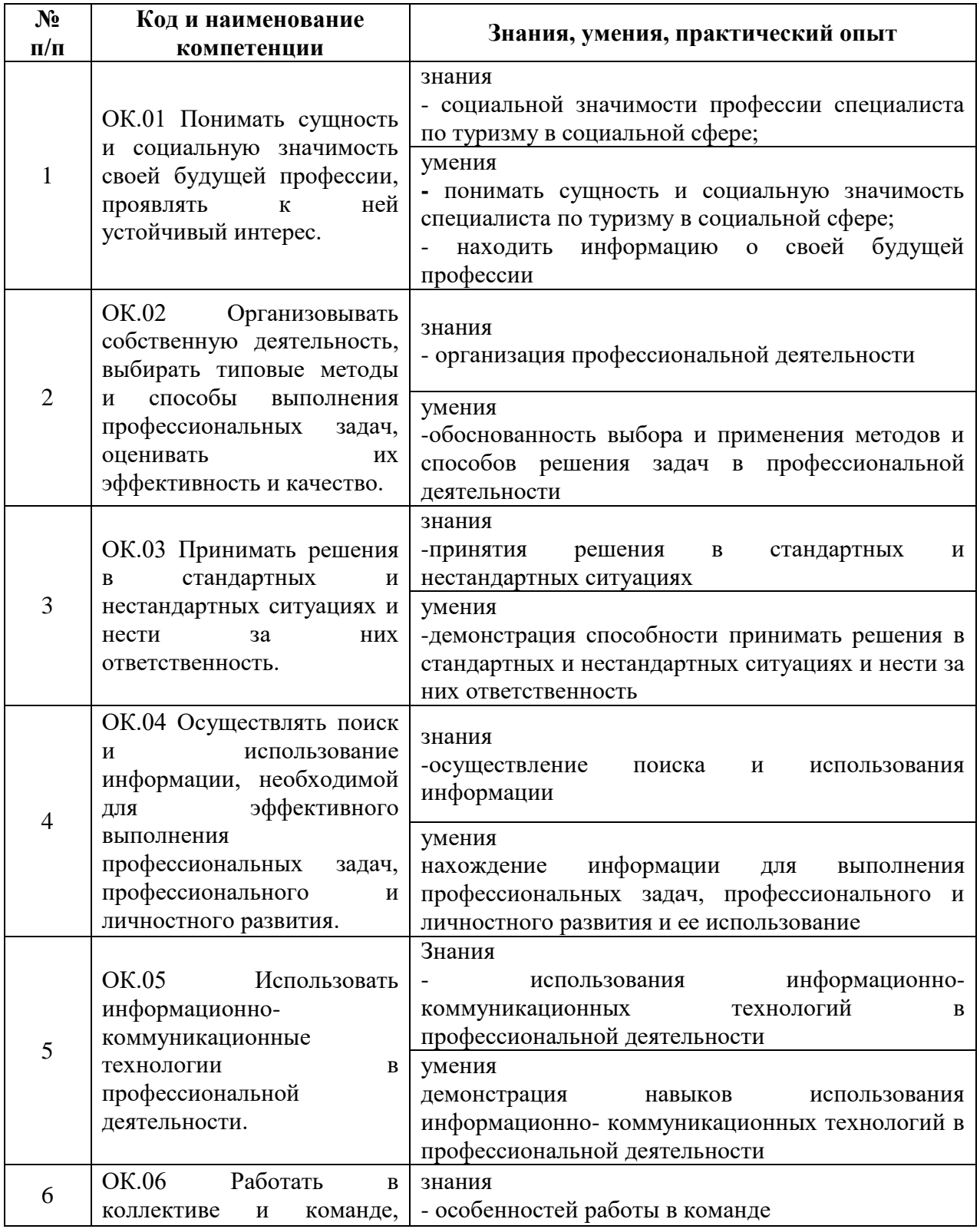

Таблица 1. Результаты обучения по дисциплине

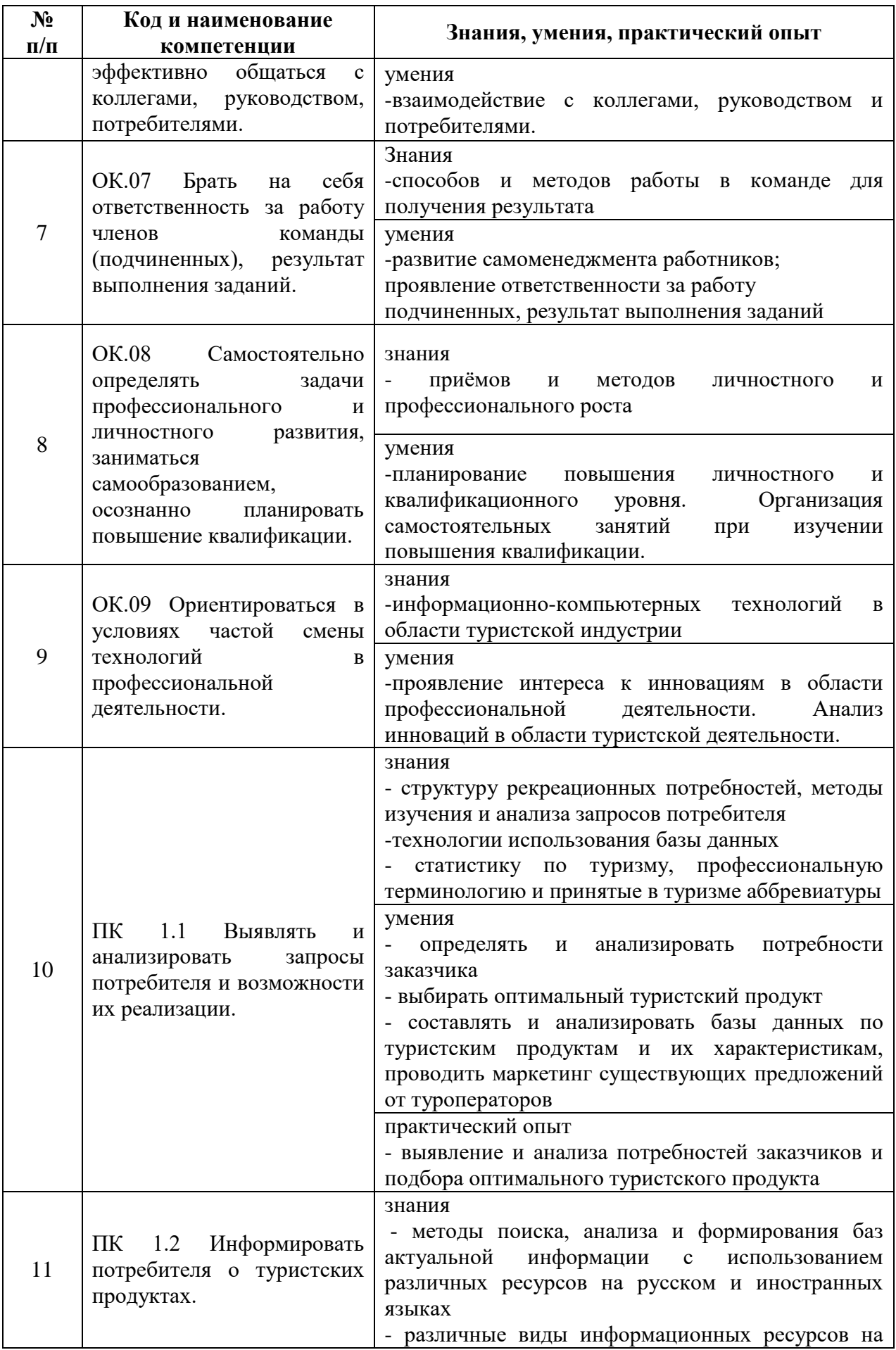

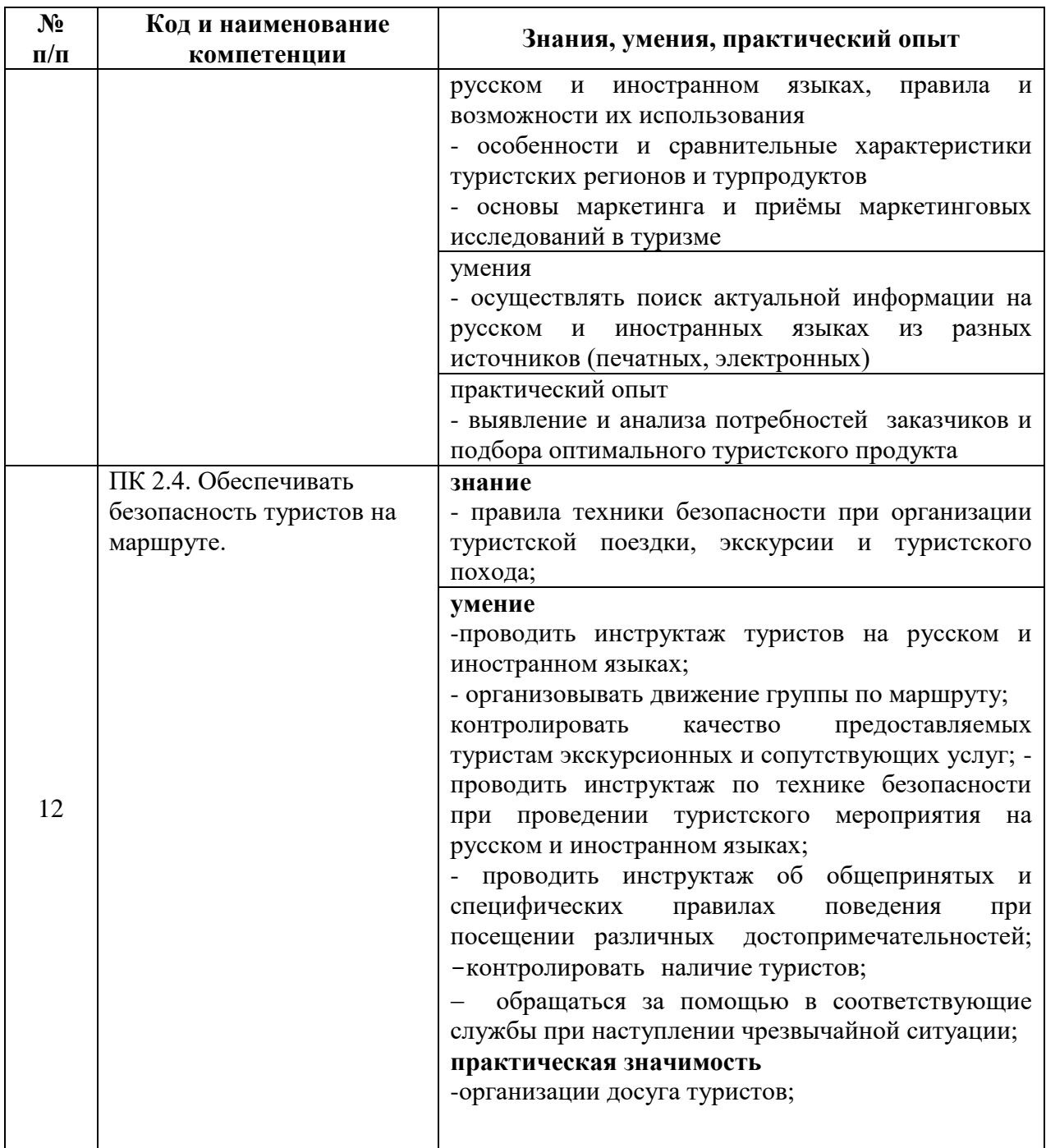

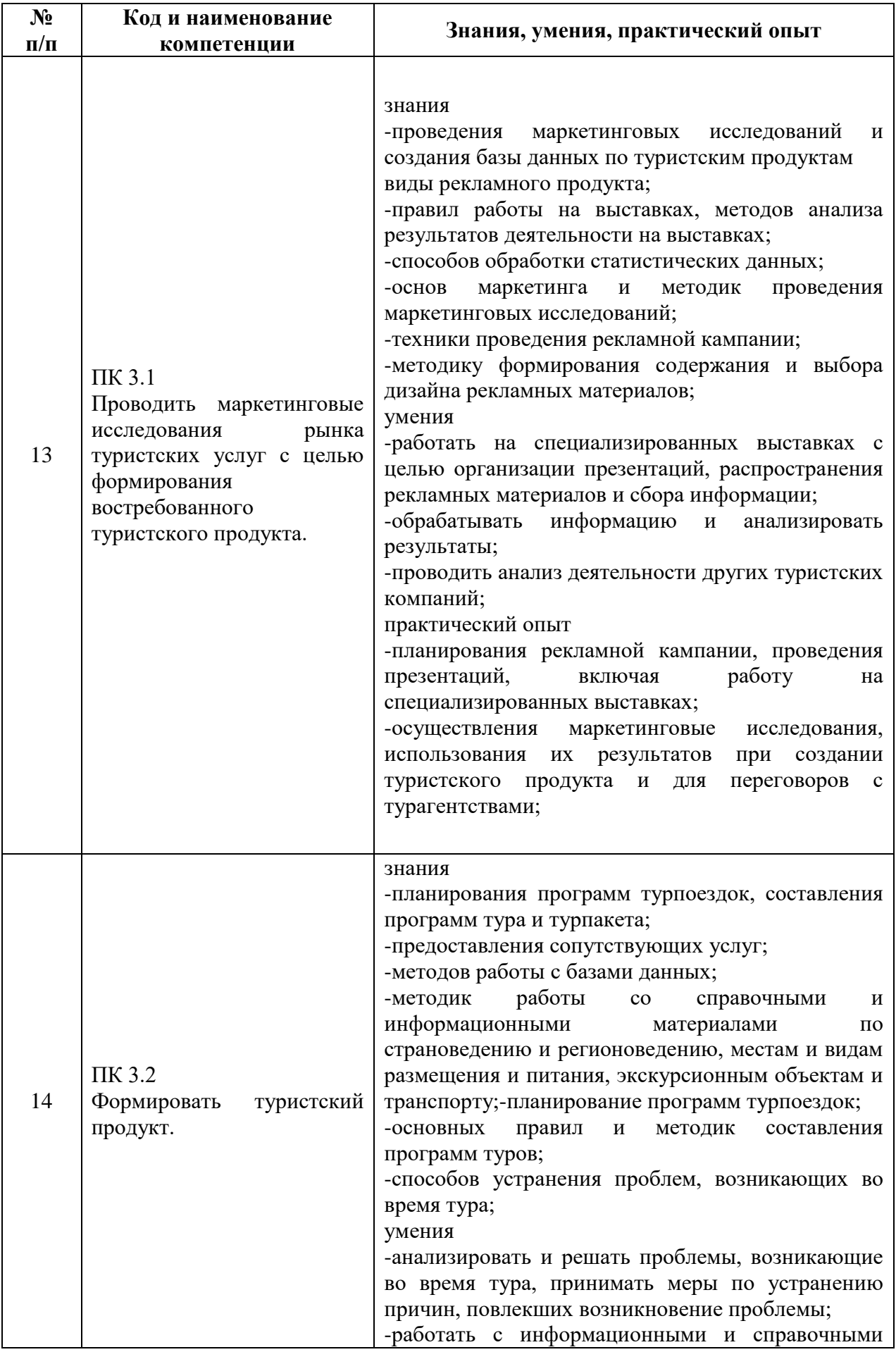

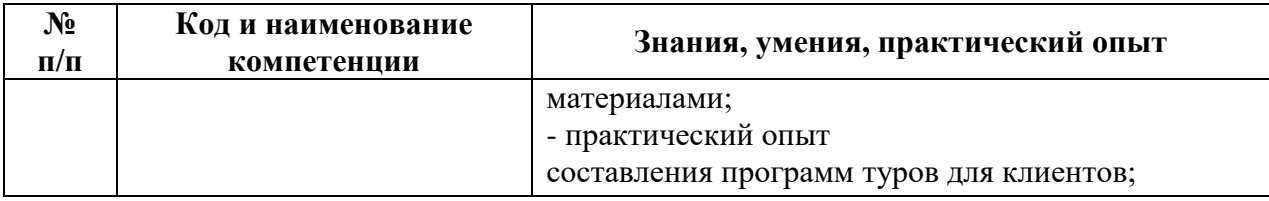

#### **2 Место дисциплины в структуре основной профессиональной образовательной программы**

Дисциплина ОП.06 «*Технологии организации информационноэкскурсионной деятельности»* далее рабочая программа является частью программы подготовки специалистов среднего звена в соответствии с ФГОС по специальности СПО 43.02.10 Туризм относится к профессиональному циклу основной профессиональной образовательной программы

### **3 Структура и содержание дисциплины**

Общая трудоемкость дисциплины ОП.06 «Технологии организации информационно-экскурсионной деятельности» – составляет 108 часов (таблица 2).

Содержание дисциплины ОП.06 «Технологии организации информационно-экскурсионной деятельности» представлено в таблице 3.

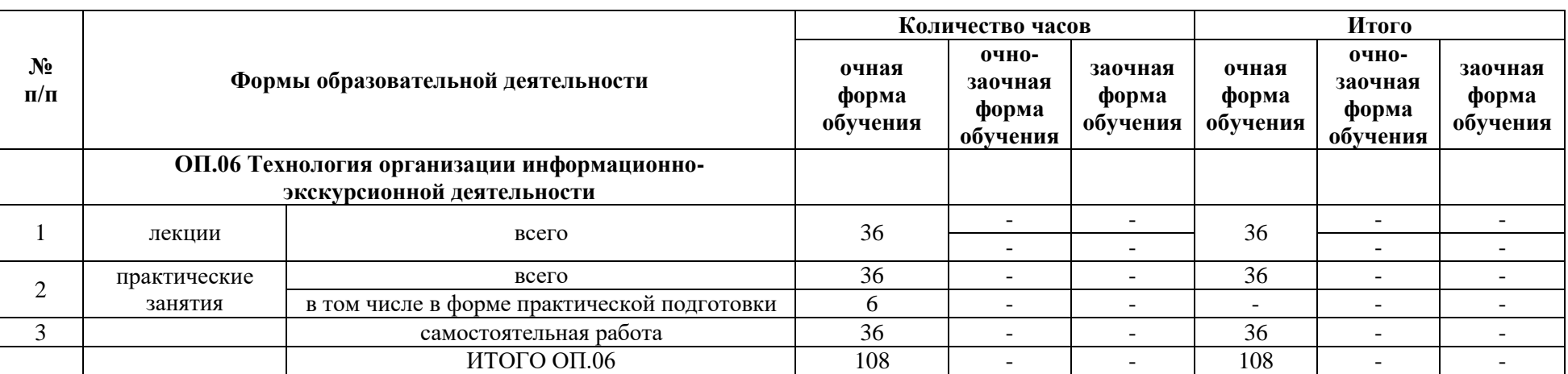

Таблица 2. Структура дисциплины ОП.06 «Технологии организации информационно-экскурсионной деятельности»

ОК

Таблица 3. Содержание дисциплины (модуля)

| $N_2$<br>$\Pi/\Pi$                                                    | Форма образовательной деятельности | Содержание учебного материала                                                                                                    | Количество часов / в том числе в форме<br>практической подготовки | Код<br>компетенции |
|-----------------------------------------------------------------------|------------------------------------|----------------------------------------------------------------------------------------------------|-------------------------------------------------------------------|--------------------|
|                                                                       | $\overline{2}$                     | $\Delta$                                                                                                    | 5                                                                 | 8                  |
| ОП.06 Технология организации информационно-экскурсионной деятельности |                                    |                                                                                                    |                                                                   |                    |
| Тема 1. Основы экскурсоведения                                        |                                    |                                                                                                    |                                                                   |                    |
|                                                                       | лекция                             | Экскурсоведение как наука.<br>Теоретические<br>основы<br>экскурсионной<br>Издания,<br>деятельности.<br>отражающие<br>вопросы дисциплины. | 2                                                                 | OK <sub>2</sub>    |
|                                                                       | практическое занятие               | Туристская статистика и анализ туристских<br>потоков.                                                                                    | $\boldsymbol{2}$                                                  |                    |
|                                                                       | самостоятельная работ              | Составление<br>кроссворда<br>по<br>экскурсионной терминологии.                                                                           | $\overline{2}$                                                    |                    |
| Тема 2. Исторические аспекты экскурсионной деятельности               |                                    |                                                                                                    |                                                                   |                    |
| 2                                                                     | лекция                             | экскурсионной<br>История<br>развития<br>деятельности в России. Роль экскурсионной<br>практики в развитии экскурсоведения                 | 2                                                                 | ОК 2; ПК 1.1       |
|                                                                       | практическое занятие               | Туристская статистика и анализ туристских<br>потоков                                                                                     | 2                                                                 |                    |
|                                                                       | самостоятельная работа             | Составление кроссворда по экскурсионной<br>терминологии                                                                                  | 2                                                                 |                    |
| Тема 3. Сущность экскурсии                                            |                                    |                                                                                                    |                                                                   |                    |
|                                                                       | лекция                             | Экскурсия как вид деятельности, процесс<br>познания.<br>Экскурсия как форма общения.                                                     | $\overline{c}$                                                    |                    |

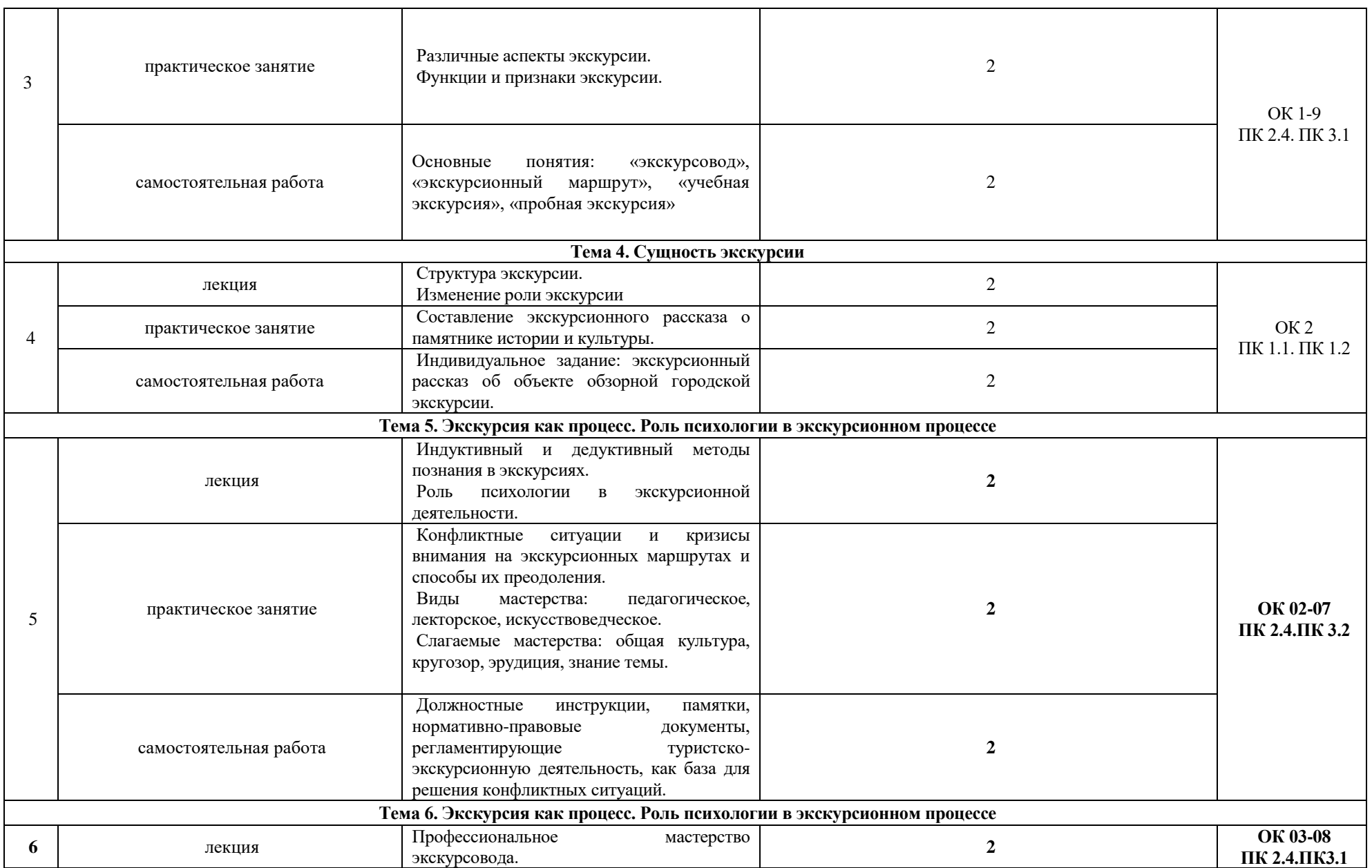

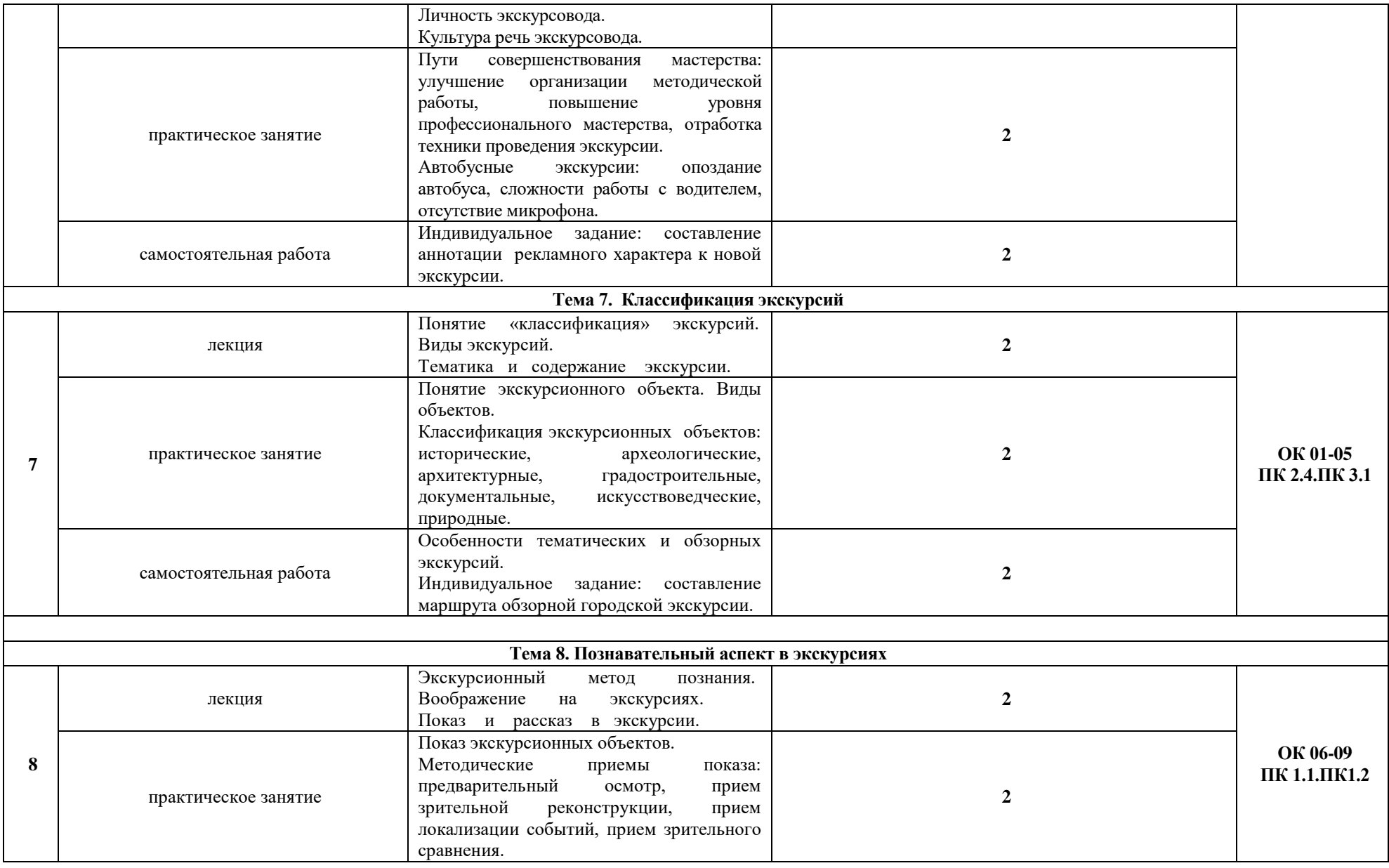

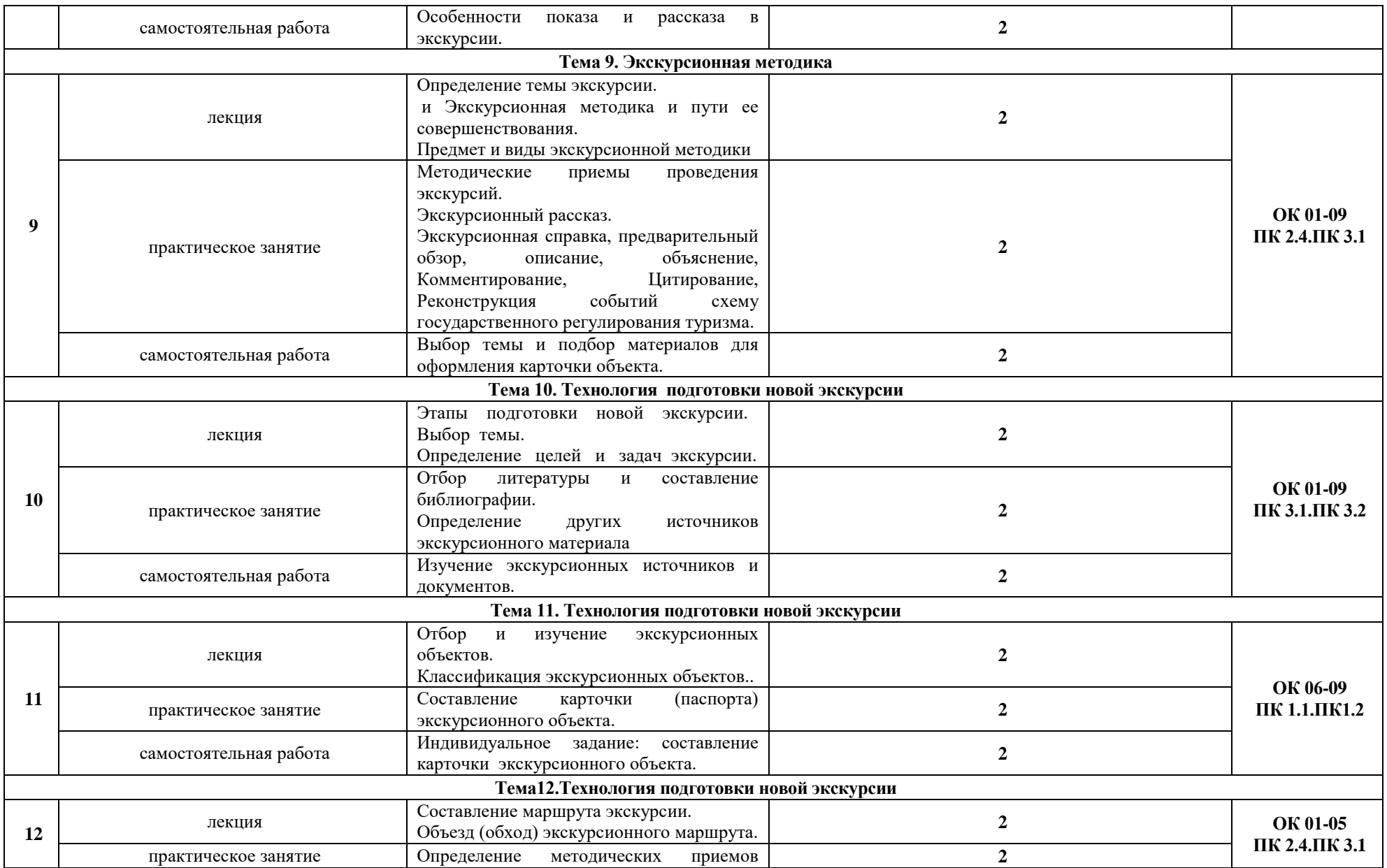

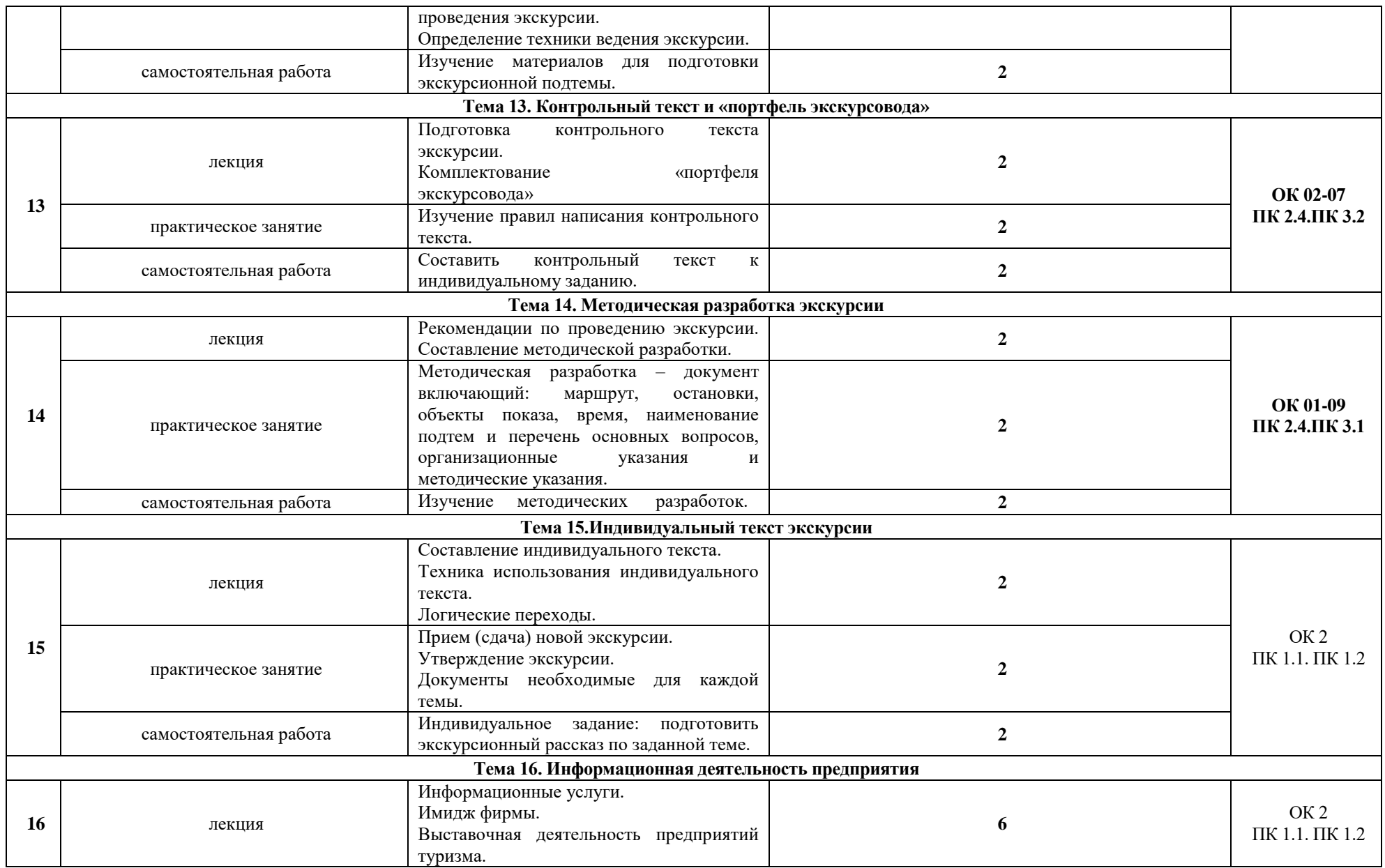

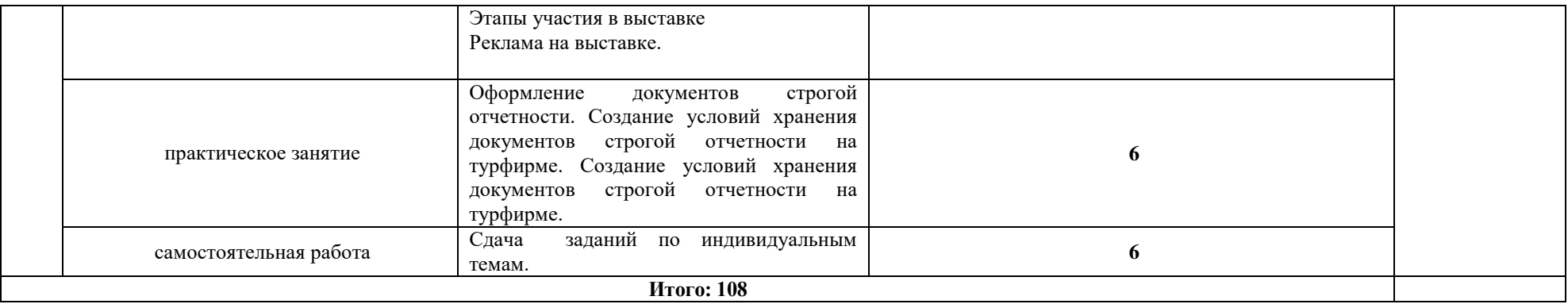

#### **4. Учебно-методическое обеспечение профессионального модуля**

4.1 Лицензионное и свободно распространяемое программное обеспечение,

в том числе отечественного производства

Состав лицензионного и свободно распространяемого программного обеспечения, в том числе отечественного производства профессионального модуля ПМ.01 «Турагентская деятельность» представлен в таблице 4.

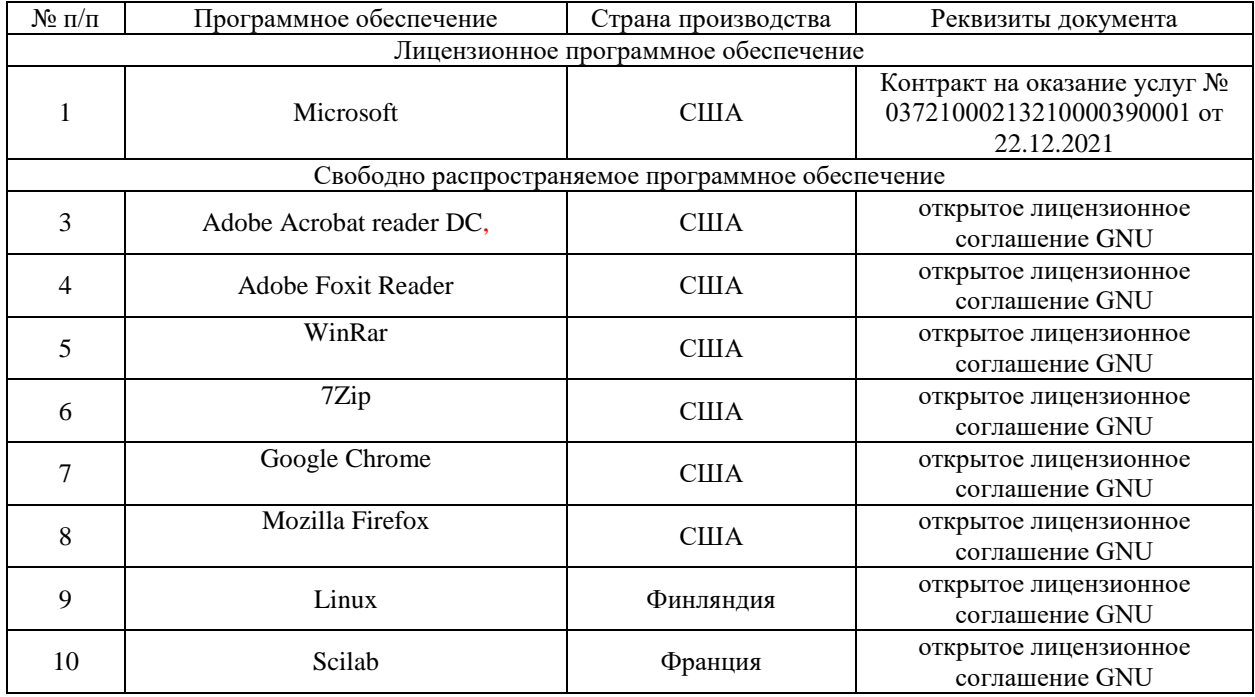

#### **Таблица 4. Программное обеспечение дисциплины**

4.2 Учебное обеспечение дисциплины

Учебное обеспечение дисциплины ОП.06 «Технология организации информационно-экскурсионной деятельности» представлено в таблице 5.

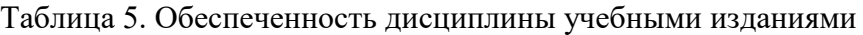

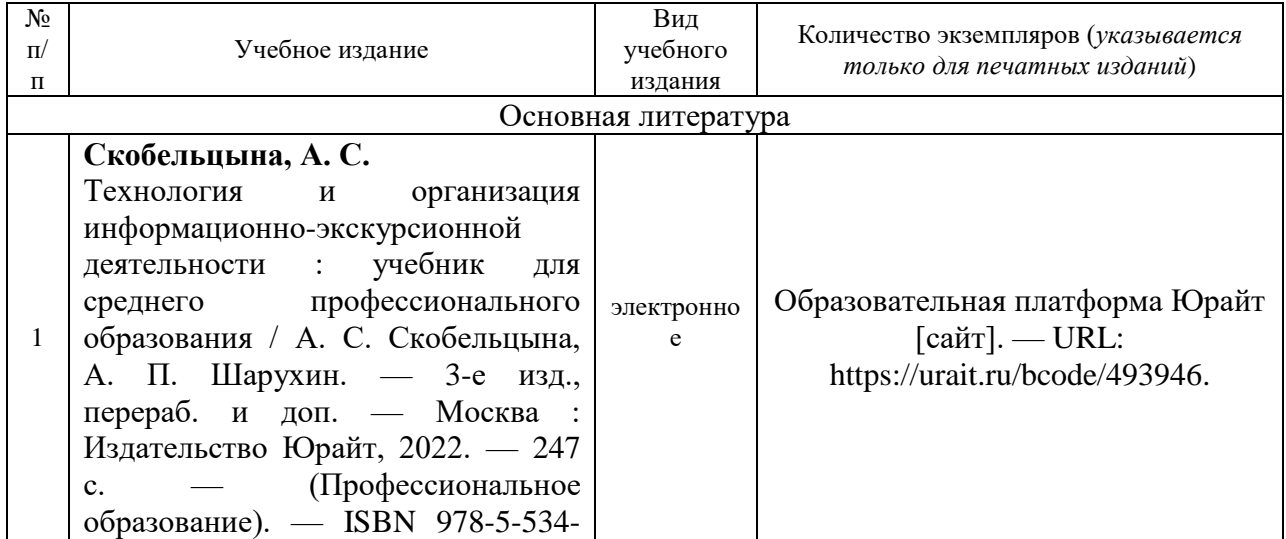

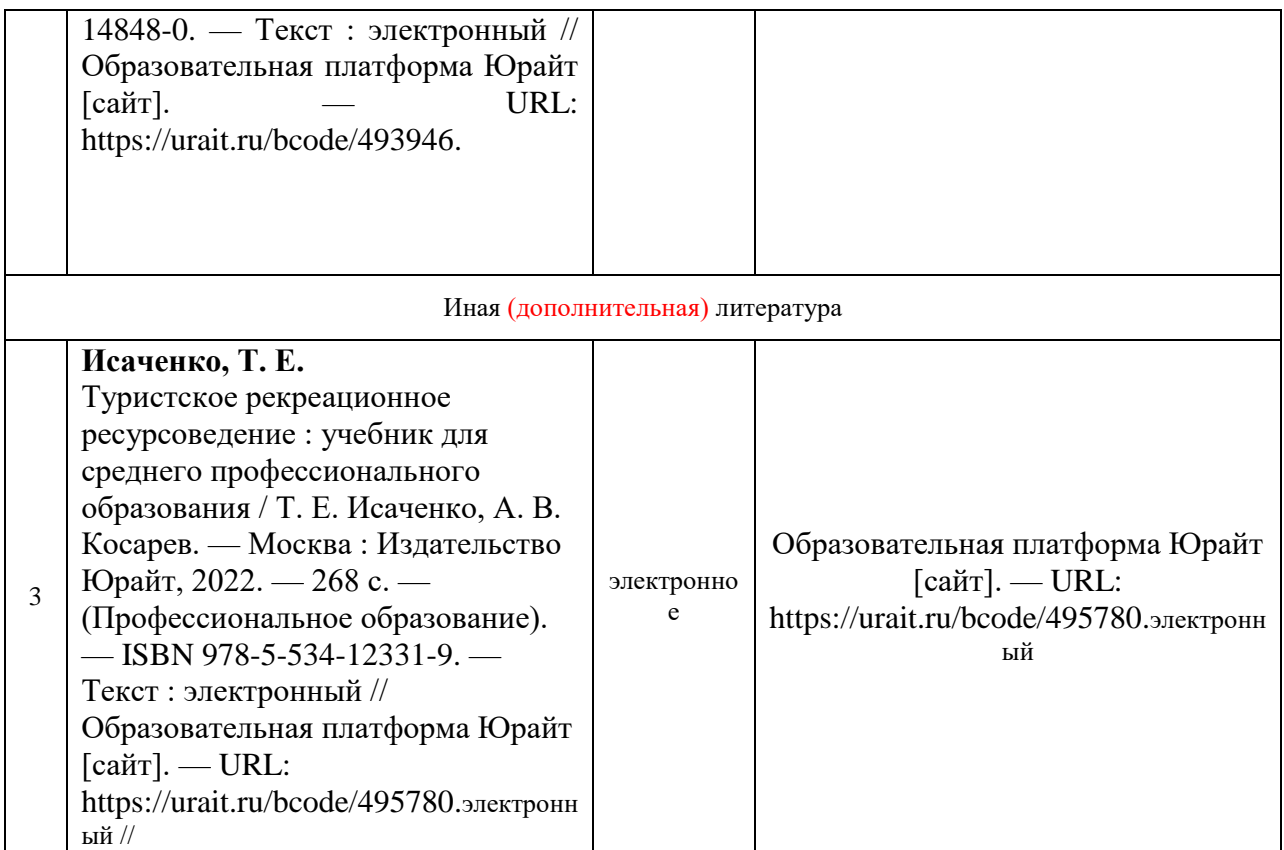

4.3 Методическое обеспечение дисциплины

Методическое обеспечение дисциплины ОП.06 «Технология организации информационно-экскурсионной деятельности» представлено в таблице 6. Таблица 6. Обеспеченность дисциплины методическими изданиями

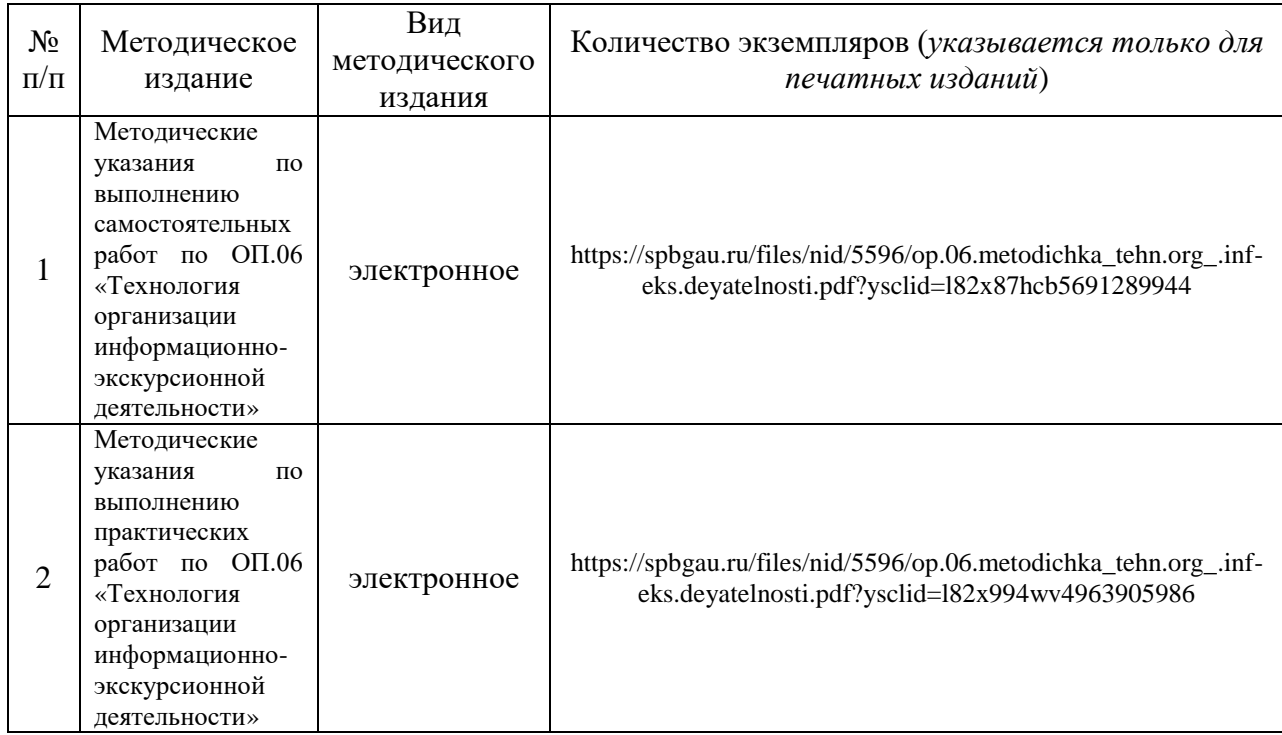

#### 4.4 Современные профессиональные базы данных и информационные справочные системы

Состав современных профессиональных баз данных и информационных справочных систем дисциплины ОП.06 «Технология организации информационноэкскурсионной деятельности» представлен в таблице 7.

Таблица 7. Современные профессиональные базы данных и информационные справочные системы

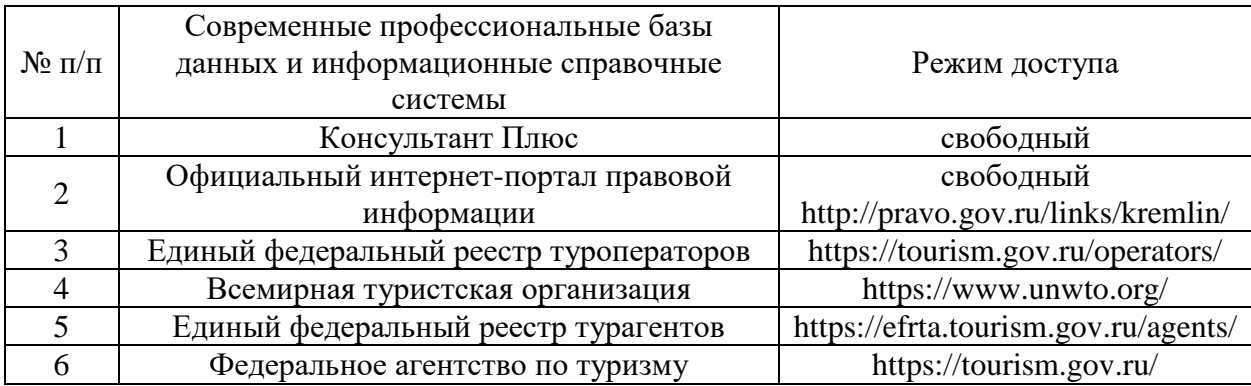

#### **5 Материально-техническое обеспечение профессионального модуля**

Материально-техническое обеспечение дисциплины ОП.06 «Технология организации информационно-экскурсионной деятельности» представлено в таблице 8.

Все виды учебной деятельности обучающихся, предусмотренные учебным планом, включая промежуточную и государственную итоговую аттестацию, обеспечены расходными материалами.

# Таблица 8. Материально-техническое обеспечение дисциплины

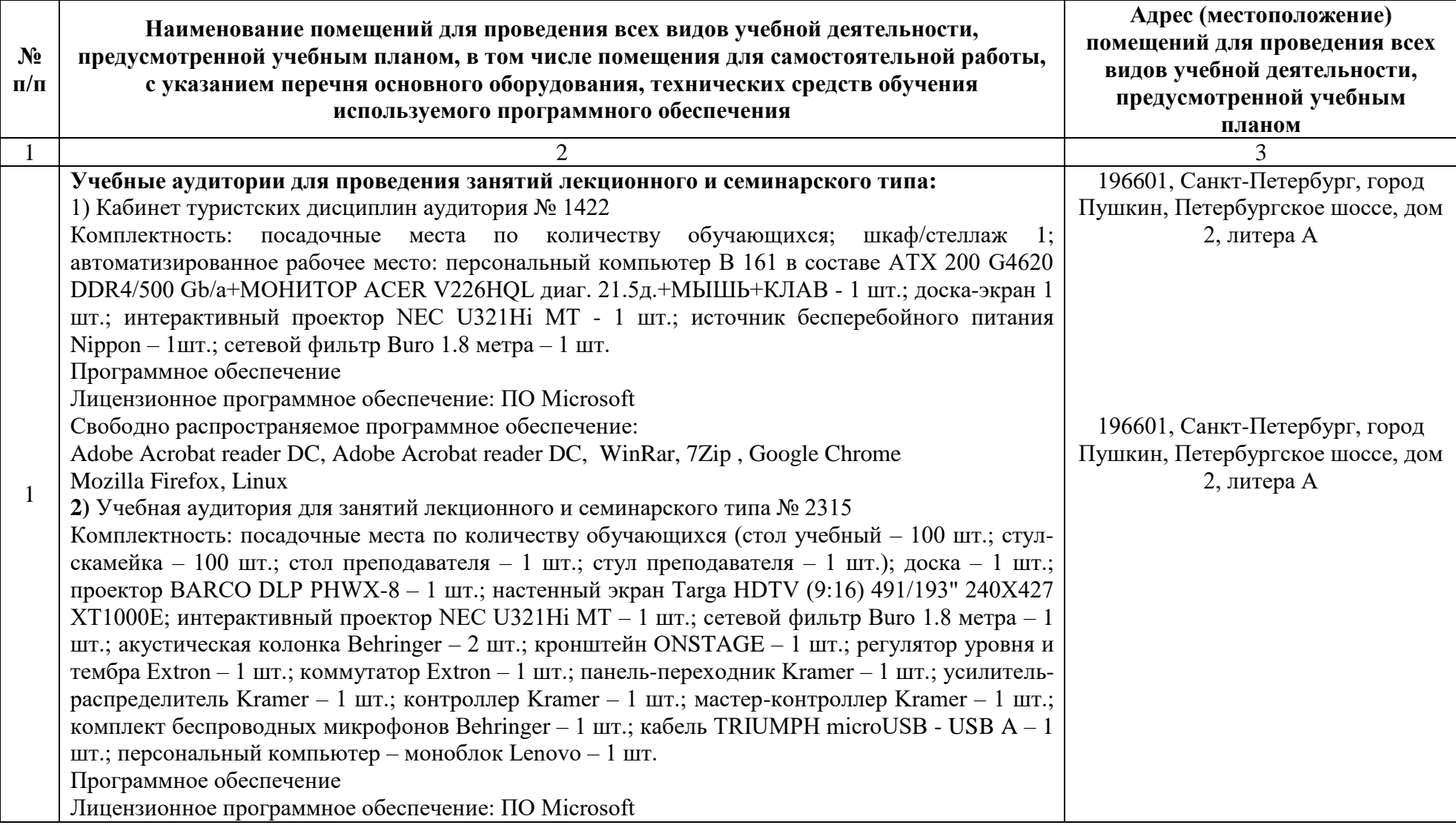

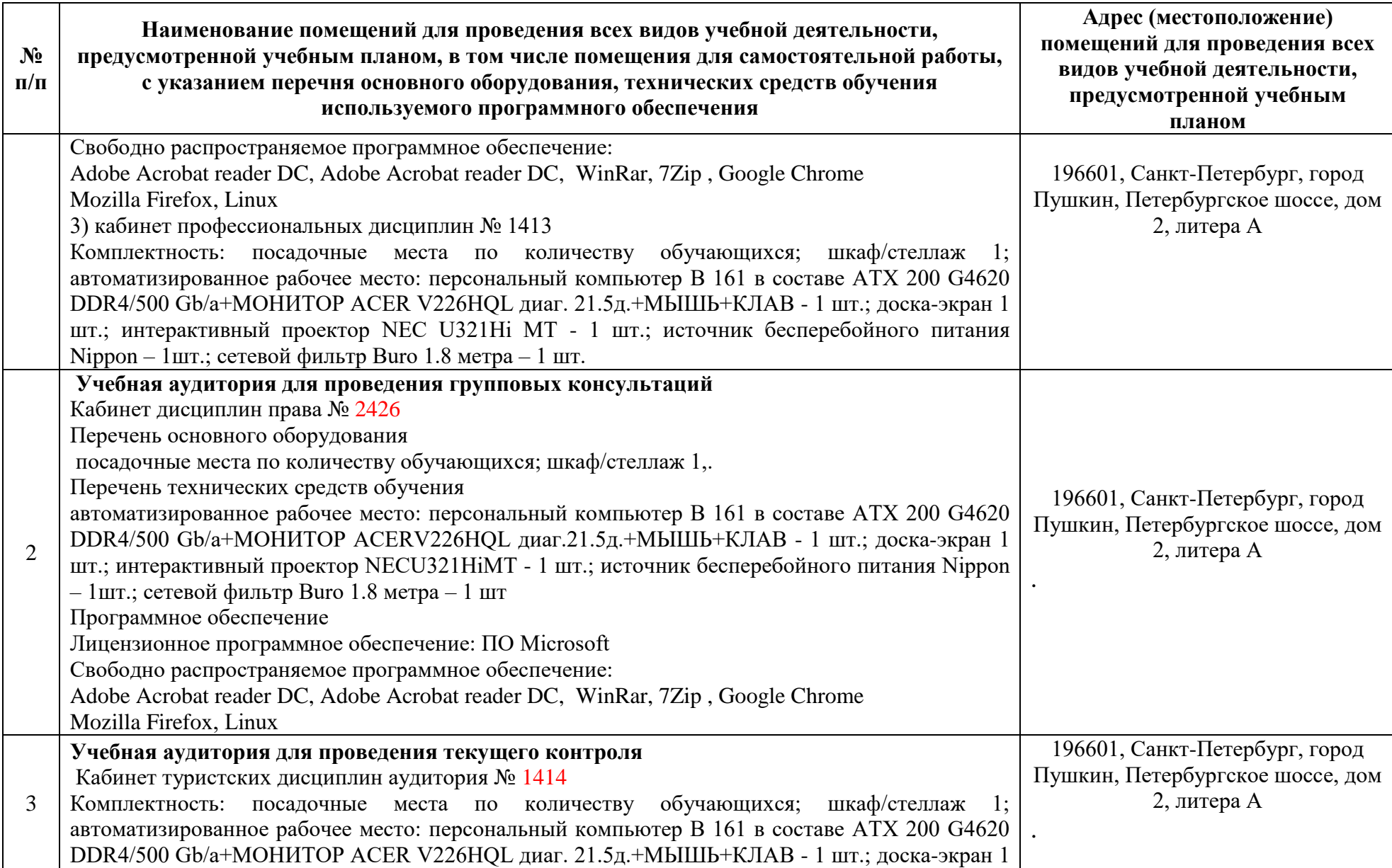

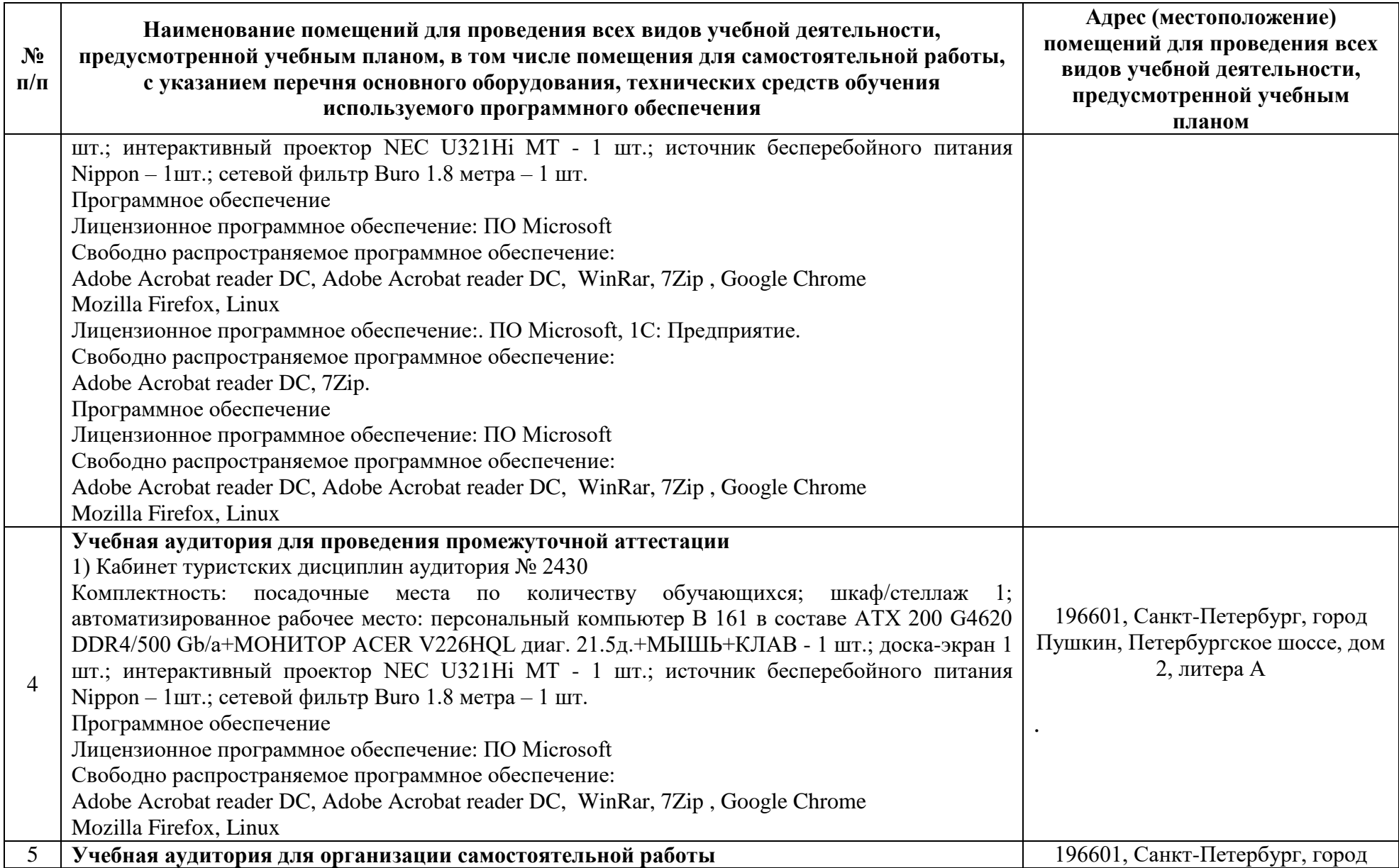

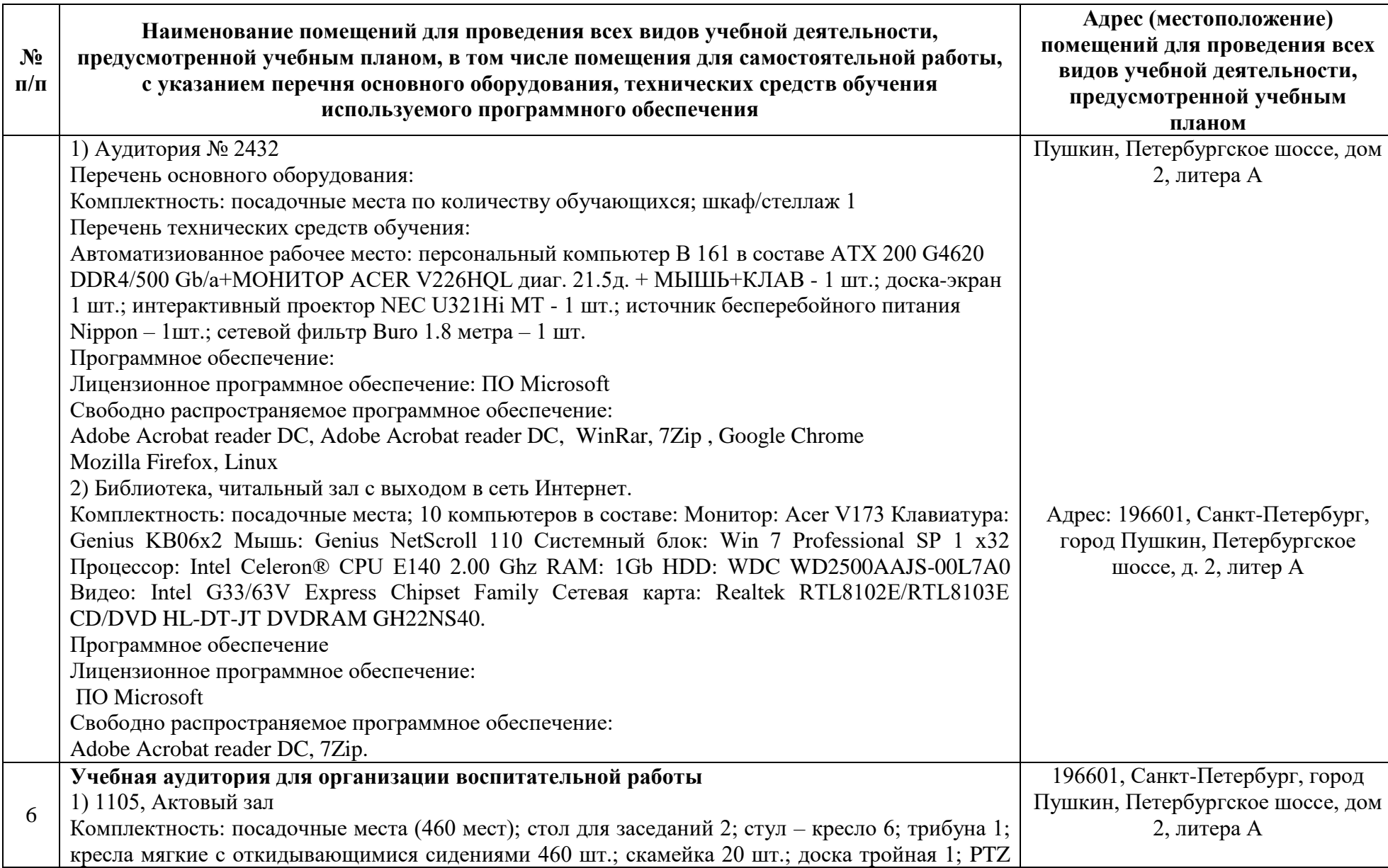

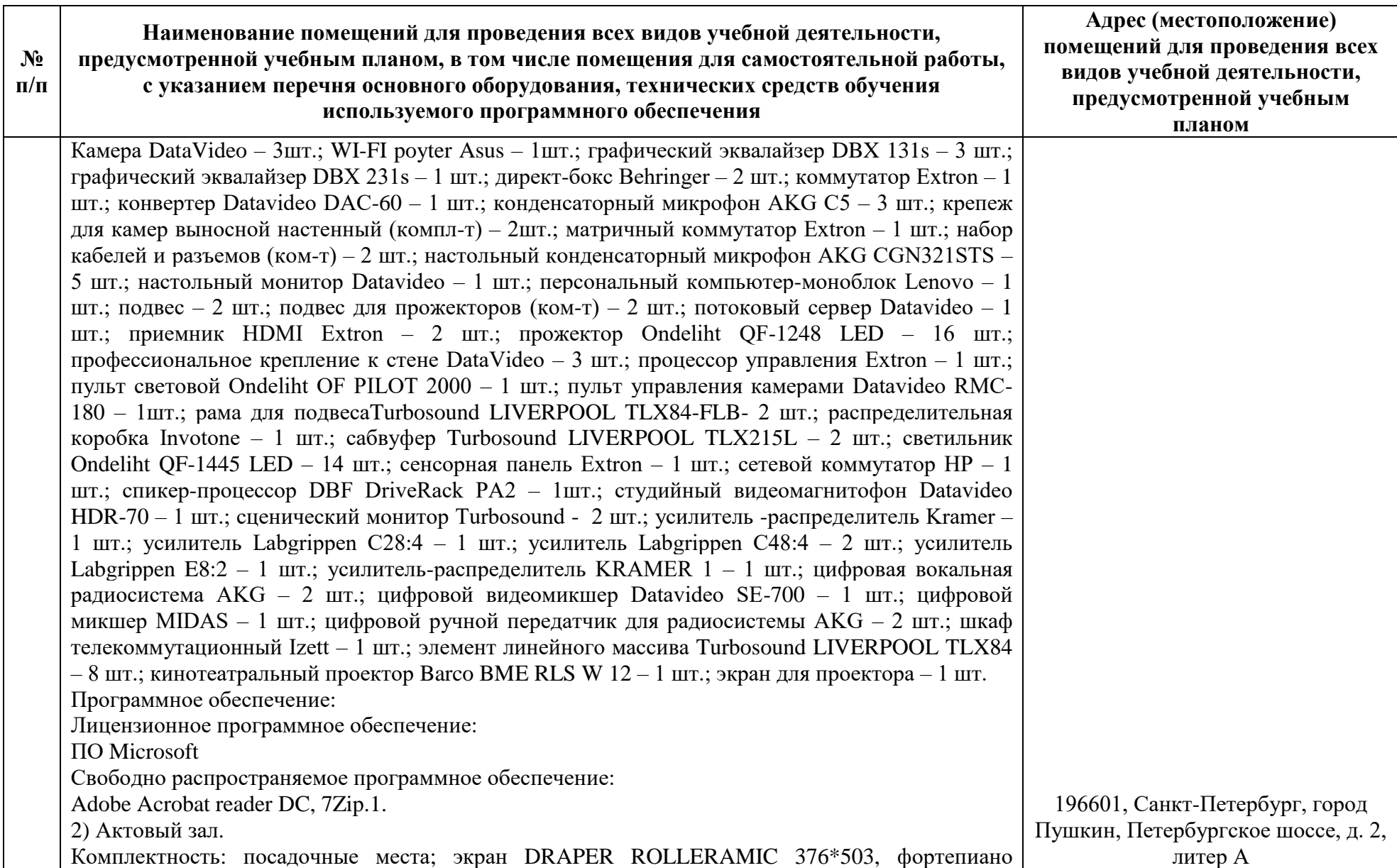

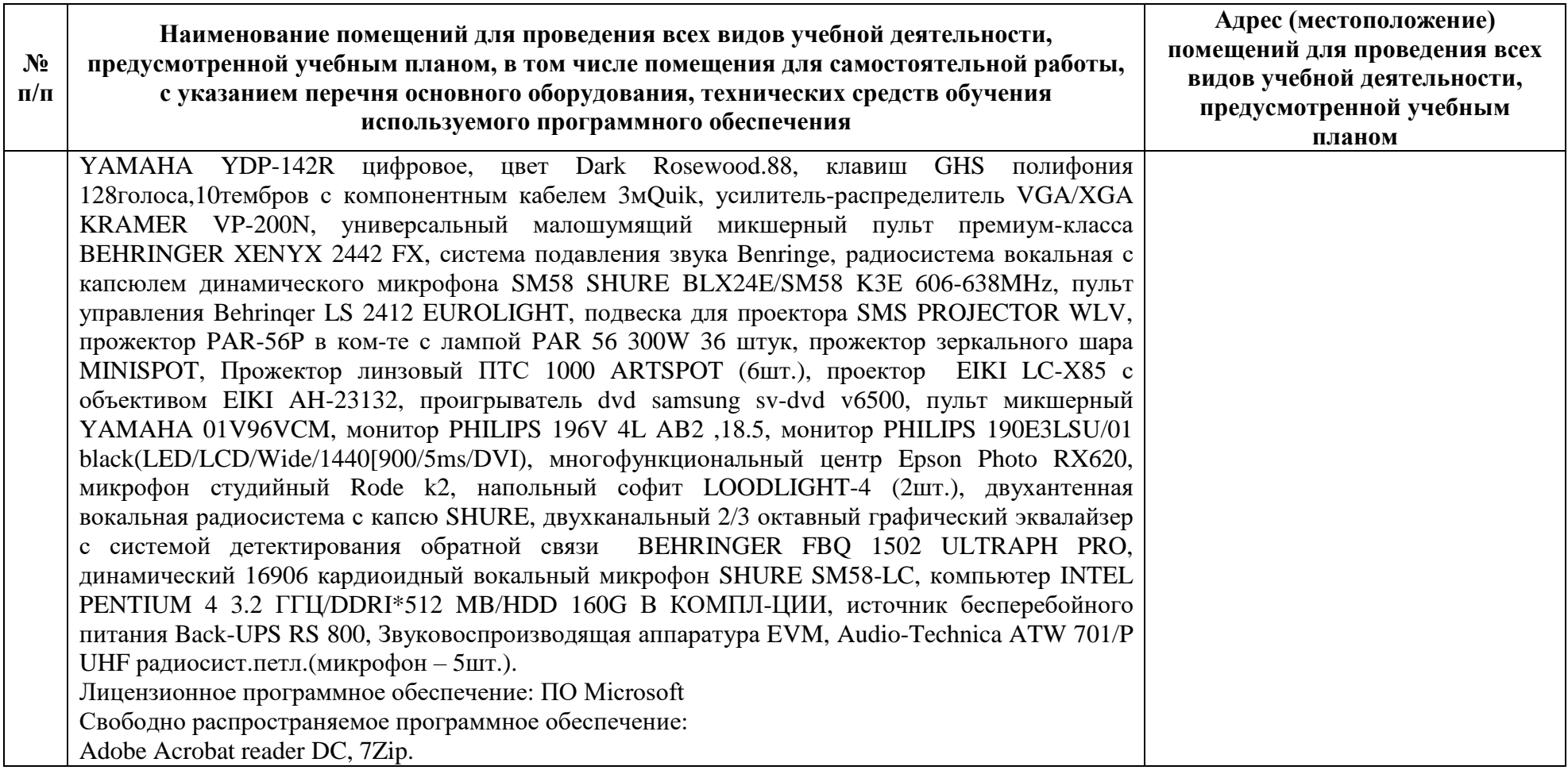